**CENTRE OR5TOM DE DAKAR**

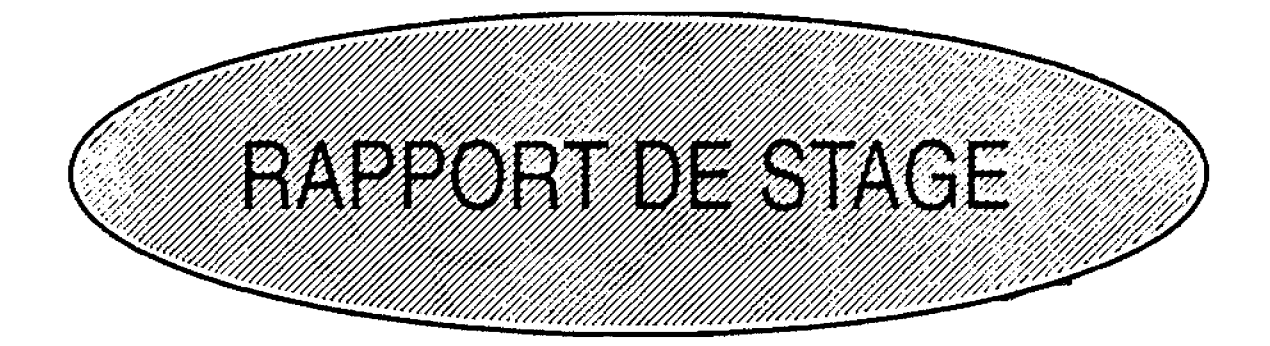

## **Christian MOREIRA Technicien Supérieur de Il ENSUT**

# **THEME:**

"INITIATION A LA MAINTENANCE DE MATERIELS SCIENTIFIQUES ET ff) *[J* If) *{Jj* /j))0*{j!);J1 If*& *(]j)*ft)@Q CG @*(jfJ* cr;ŒfP 7J0*C(j),l\]* i1 ŒJJJ·Srd  $DE$  *MICROCONTROLEUR*."

**Du 27 Mars au 24 Mai 1995**

**Au centre OR5TOM de Dakar Hann**

**Encadrement : Monsieur Norbert SILVERA**

## **SOMMAIRE**

Avant propos

Présentation du cadre de stage

## A- Maintenance

- A.1- Gros matériels scientifiques
	- A.1.1- Description de l'appareil
	- A.1.2- Depannage
- A.2- Matériels informatiques
- A.3- Matériels divers

#### B- Conception

- B.1- sortie enregistreur pour spectrophotomètre
- B.2- Carte commande relais d'une acquisition Campbell
- B.3- "Stirrer" : carte moteur pas-à-pas
- B.4- Chariot automatisé commandé par 8031

Conclusion

Annexe

#### PRESENTATION DU CADRE DE STAGE

L' ORSTOM est un établissement public <sup>à</sup> caractère scientifique et technique, placé sous la tutelle des Ministères chargés de la Coopération et de la Recherche Scientifique.

Depuis plus de cinquante ans, il conduit des recherches sur les milieux intertropicaux qui sont devenus des références internationales.

1l propose <sup>à</sup> ses partenaires du Sud et aux autres du développement des programmes et des résultats sur quatre grands thèmes :

Environnement et grands écosystèmes, océaniques, aquatiques et terrestres ;

- Agriculture en milieux tropicaux fragiles ;
- Environnement et Santé
- Hommes et société en mutation.

Il propose également ses capacités de diagnostic et d'expertise aux organismes publics et privés français, étrangers ou internationaux.

Il élabore et met en oeuvre les exécutés par des équipes relevant de 41 unités de recherche regroupées dans ces départements : programmes qui sont

- Terre, Océan, Atmosphère
- Eaux Continentales
- Milieux et Activité agricole
- Santé
- Société, Urbanisation, Développement.

L'interdisciplinarité thématique et méthodologique est la voie privilégiée de la recherche <sup>à</sup> l'ORSTOM.

Elles évaluent régulièrement le déroulement des programmes et la carrière des chercheurs qui les exécutent. Elles regroupent plus de <sup>40</sup> disciplines sous leurs intitulés :

- 
- 
- Géologie, géophysique ;<br>- Hydrologie, pédologie ;<br>- Hydrobiologie et océanographie ;<br>- Sciences du monde végétal ;
- 
- Sciences biologiques et biochimiques appliquées à l'homme ;
- Sciences de l'ingénieur et de la communication.

#### A- MAINTENANCE

Dépanner un ensemble consiste de plus en plus essentiellement à rechercher là où les cartes défectueuses et à leur substituer des cartes en état de marche. Aussi il faudra vérifier si l'alimentation, les contacts, etc ... sont en bon état. Si cela est le cas, vérifier que les composants sont bien soudés et qu'il n'y <sup>a</sup> pas de mauvaises liaisons. Après détection soudes et qu'il n'y a pas de mauvaises fiaisons. Après détéction<br>d'un élément vicieux, il faut prendre certaines précautions c'est-à-dire bien repérer le composant en faisant un schéma clair et en prenant des repères sur les connecteurs ou les fils ciair et en prenant des reperes sur les connecteurs ou les liis<br>pour ne pas se tromper sur les branchements. En outre, il est nécessaire de bien connaître le rôle de tel ou tel élément du circuit pour éventuellement mieux identifier les résultats obtenus.

#### A.1- Gros matériels scientifiques

#### *A.1.1-* Description du matériel

Le "PU 4100 liquid chromatograph" est un appareil qui permet de séparer les constituants d'un mélange fondé sur leur absorption sélective par des solides pulvérulents.

#### A.1.2- Dépannage

Tout au début le HPLC n'affichait rien d'où un allumage aléatoire. En touchant certains circuits intégrés, on remarquait qu'il y avait des faux contacts. Après ressoudure de tous les circuits intégrés, le problème de l'allumage est résolu mais le message "fatal error" s'affiche d'où blocage de l'appareil. Le clavier ne fonctionne plus. Nous avons procédé â un étalonnage du moteur avec des paramètres d'usine â rentrer par des "straps" de programmation, l'erreur n'est plus affichée. Plusieurs tests ont été lancés et on remarque que les parties mécanique et ont ete fances et on femarque que les parties mecanique et<br>électronique fonctionnent bien. Toutefois, il subsiste un problème hydraulique.

#### *A.2-* Matériels informatiques

- Réparation d'un ordinateur Macintosh Plus dont le lecteur ne fonctionnait pas normalement. Après vérification et nettoyage de la tête de lecture, le tout est rentré dans l'ordre.

Réparation d'un écran Macintosh qui génèrait un bruit aigu et désagréable. Après test de certains éléments et réglage de certains boutons, on en a déduit que cela était certainement dû <sup>â</sup> la THT qu'on a enlevé mais qu'on n'a pas pu trouver sur le marché.

- Réparation d'un Ps/2 d'IBM qui avait la carte mère complètement hors d'usage. Nous avons récupération des données du disque dur par un autre ordinateur de même type.

- Réparation d'une imprimante Laser qui présentait un problème de régulation thermique. Après maintes essais, on a constaté qu'il n'y avait pas de chauffage des fours. On a constaté qu'il n'y avait pas de chauffage des fours. vérifié la résistance thermique et le capteur de température qu'on avait pu interchanger.

Réparation d'un Modem qui avait un problème d'alimentation. On a adapté une nouvelle alimentation mais le microprocesseur ne démarrait pas(le "reset" ne fonctionnait pas). Alors nous avons adapté une résistance et une capacité en parallèle pour faire revenir le "reset" à "1" (réseau RC).

- Réparation d'un moniteur : une partie de l'écran affichait un texte illisible. Nous avons constaté qu'une affichait un texte illisible. Nous avons constaté qu'une<br>capacité n'était plus bonne (100uF). Nous l'avons remplacé par deux capacités en parallèle (2 x 47 uF) de voltage identique.

- Réparation d'un écran: pas d'allumage. Il s'est avéré que le transistor de puissance de l'alimentation à découpage était défectueux.

Les onduleurs RPS 400 avaient des problèmes de batteries en général. Le fonctionnement en présence du secteur était normal. Mais lors d'une coupure, les batteries se était normal. Mais lors d'une coupure, les batteries se<br>déchargeaient rapidement. Le test des batteries a révélé que certaines étaient faibles.

## A.3- Matériels divers

L'installation d'une photocopieuse Laser pour lecteur<br>nous a permis, en suivant la notice pas-à-pas, de microfiche nous a permis, en suivant la notice pas-à-pas, nous familiariser avec cet appareil. En particulier le protocole d'introduction de l'encre sous forme de poudre volatiles est assez complexe et <sup>a</sup> necessité beaucoup de minuties.

- Réparation d'un grand agitateur de bain-marie dont la rotation n'était pas constante. Nous avons d'abord pensé <sup>à</sup> un problème mécanique (bruit anormal). Nous avons d'abord procédé à un démontage du boitier réducteur et <sup>à</sup> un graissage complet. Mais le bruit subsistait. Nous avons alors vérifié la carte électronique et nous avons constaté que le potentiomètre de réglage de la vitesse d'agitation était défectueux.

- Dépannage d'un préleveur automatique Technicon qui présentait une oxydation d'une carte électrique et des supports mécaniques très importante. Après nettoyage de la plaque et ressoudure du circuit imprimé, le préleveur fonctionne parfaitement.

- La sonde solo 25 est destinée <sup>à</sup> mesurer l'humidité des sols. Le procédé mis en oeuvre utilise le ralentissement des neutrons rapides par les atomes d'hydrogène des molécules d'eau.

\* Symptôme de la panne : - pas de 5 volts. Nous avons remplacé la carte de régulation par un circuit intégré 7805.

\* Consommation anormale de courant due au circuit "HAM" 48Z08 hors d'usage. Ce circuit étant rare, nous n'avons pu le remplacer pour mener à bien la réparation.

La sonde lumineuse de niveau d'eau est un  $\overline{\phantom{0}}$ instrument qui permet de connaître avec précision la hauteur d'eau des rivières. La sonde est constituée de 2 électrodes qui plongent dans l'eau et présentent alors une impédance faible. Ces électrodes attaquent la base d'un transistor TIP 30A qu'on a remplacé par un Darlington.

Nous avons eu <sup>à</sup> dépanner trois balances TEFAL dont les piles se déchargeaient rapidement. Cela était dû <sup>à</sup> un mauvais piles se deemargearent rapidement. Seia etait du a un madvais carcasse.

- Réparation de combinées téléphoniques qui avaient comme problème : faux contacts sur les fils, micro coupé, cadran  $grippé, etc...$ 

- Réparation d'une carte de temporisation pour alarme. On a d'abord relevé le schéma du tempo 8927 (voir annexe n° 1) <sup>à</sup> partir du circuit imprimé pour réparation. On <sup>a</sup> pu, <sup>à</sup> partir du schéma, diagnostiquer la panne (le transistor de commande du relais était hors d'usage).

#### **B- CONCEPTION**

#### B.1- Sortie enregistreur pour spectrophotomètre

Le spectrophotomètre est un appareil qui permet la détection des points d'équivalence en titrations. L'usage se<br>fait par la différence des coefficients d'extinction (à la la différence des coefficients d'extinction (à la<br>l'onde analytique choisie) des différentes espèces. La longueur d'onde analytique choisie) des différentes espèces. La<br>disparition d'une espèce absorbante donnera naissance à un disparition d'une espèce absorbante donnera naissance <sup>à</sup> un linéaire ou de dépendante.

Le problème posé était d'obtenir une sortie analogique pour attaquer un enregistreur. On a réalisé pour cela un diviseur de tension variable avec des résistances <sup>à</sup> la sortie d'un amplificateur de signal du capteur d'énergie.

#### B.2- Carte commande relais d'une acquisition Campbell

La carte de commande de relais 12v <sup>à</sup> partir d'une centrale Campbell est un système qui permet une mesure automatique de plusieurs sondes enfouies permet la mesure et l'alimentation d'une sonde <sup>à</sup> la fois. d'où économie d'énergie (voir annexe n° 2).

## B.3- "Stirrer" : carte moteur pas-à-pas

Le "stirrer" platforme est un agitateur basse vitesse. Ainsi l'"AS613 Single Place stirrer" possède un moteur unipolaire. Nous avons employé le circuit intégré SAA1027 qui assure une commande directe simple et fiable des moteurs pas-àpas unipolaires quatre phases avec étages de puissance et réseau de compensation intégré, ceci <sup>à</sup> partir d'une alimentation de modeste puissance :

- tension d'alimentation: 12v - courant de charge par étage : 350mA

Ce circuit comprend une partie entrée, une partie logique et une partie puissance.

- <u>Entrée</u> : cette partie se compose de trois étages :<br>recevant et mettant en forme les impulsions de un étage recevant et mettant en forme les impulsions commande, un étage permettant de définir, par simple application d'un niveau logique, le sens positionnement du compteur avant toute application d'impulsions.

piloté par les impulsions d'entrée et commutant les étages de sortie. - Logique : elle consiste en un compteur en anneau

Puissance : cette partie est composée de quatre étages pouvant délivrer chacun 350mA. La protection de ces étages pouvant délivrer chacun 350mA. La protection d<br>amplis est assurée par des diodes intégrées déconnectables.

Le déclenchement se produit sur les fronts positifs des impulsions d'entrée.

Le sens de rotation est déterminé par un niveau logique sur l'entrée R : sens horaire "0", sens antihoraire "1".

La remise <sup>à</sup> zéro ou arrêt se fait sur l'entrée s. Un niveau "0" bloque le moteur dans la position où il se trouve pendant sa rotation.

Un niveau "1" permet une rotation ininterrompue.

Nous avons conçu dans un premier temps le schéma<br>électronique (voir annexe n° 3). Puis, après essai sur une annexe n° 3). Puis, après essai sur une plaque <sup>à</sup> fils, réalisation du circuit sur carte "VEROBOARD".

#### B.4- Chariot automatisé commandé par 8031

#### 1- Introduction du microcontôleur

Le microcontrôleur est un composant complet au sens propre du terme. En effet, celui-ci accomplit des tâches très<br>diverses depuis la commande d'un lave-linge jusqu'à la la commande d'un programmation d'un chauffage central.

1ssu de la technique des microprocesseurs, le microcontrôleur est en fait le regroupement en un seul boîtier de tout un système informatique : unité centrale, mémoires et circuits d'interface.

Le microcontrôleur est un composant orienté plus "automatisme" que calcul. Il est en effet parfaitement adapté à la commande de relais, d'afficheurs, de moteurs, etc..., et aussi à la prise en compte de capteurs.

Il est né lorsque les technologies d'intégration eurent suffisamment progressé pour permettre sa fabrication, mais aussi parce que très souvent, dans des applications tant<br>domestiques qu'industrielles, on a besoin de systèmes domestiques qu'industrielles, on "intelligents" ou tout au moins programmables.

Si l'utilisation de ce composant permet de gagner en encombrement du matériel et du circuit imprimé, il présente comparé à la logique câblée un inconvénient majeure *qui* se situe principalement au niveau de la programmation. En effet, tout un système de mise en oeuvre est indispensable pour travailler sur ce type de composant.

Le modèle étudié est le 8031 de la famille Intel. Il dispose de deux timers et de 128 octets de HAM.

Tous les modèles disposent d'un port série asynchrone qui fonctionne en "Full Duplex" c'est-à-dire *qui* est capable d'émettre et de recevoir des caractères en même temps. En ce qui concerne les circuits d'interface, c'est là que les différents<br>microcontrôleurs se distinguent en fonction des créneaux microcontrôleurs se d'applications qu'ils visent.

## 2- Architecture du microcontrôleur

On retrouve l'unité centrale, la mémoire morte (ROM) *qui* peut être soit interne (8051) soit externe (8031). On trouve à l'heure actuelle quatre types différents de microcontrôleurs qui sont :

- avec EPROM
- sans aucune ROM. Dans ce cas, le microcontrôleur accède à une mémoire morte externe via son bus

#### - avec combinaison de ROM/EPROM.

Quasiment tous les microcontrôleurs disposent d'une mémoire vive (HAM) interne d'une taille assez faible. Lorsqu'elle n'est pas sur le synoptique (voir annexe n° 4), c'est que l'unité centrale dispose de suffisamment de registres pour servir de HAM.

#### 3- Le moteur pas-à-pas

Un moteur pas-à-pas se commande en général par le jeu de quatre interrupteurs (physiquement transistors fonctionnant en tout ou rien), intercalés dans le circuit des bobines du moteur. Son fonctionnement est assuré par la succession des ouvertures et des fermetures qui se traduisent<br>par une série de nombres binaires (ou hexadécimaux). Pour (ou hexadécimaux). Pour provoquer une rotation du moteur dans un sens ou dans l'autre, il suffit alors d'imposer les séquences <sup>4</sup> pas comme suit 1, 2, 3, 4, <sup>1</sup> ou 1, 4, 3. 2, 1. Le moteur utilisé nous donne un pas angulaire de  $1,8^\circ$ .

4- Cablage du BOC31 (voir annexe 5)

5- Cahier des charges (voir annexe 6)

6- Organigramme (voir annexe 7)

7- Programmation (voir annexe B)

- Frappe du programme source sous windows <sup>à</sup> l'aide de texte Bloc Notes. On obtient le Fichier CHARIOT. ASM.

Assemblage <sup>à</sup> l'aide du programme *"B051* Cross Assembler" de chez Metalink corporation. On obtient les Fichiers :

\* CHARIOT. LST qui nous donne la conversion des codes mnémoniques en hexadécimal et le "Listing" des erreurs d'assemblage.

\* CHARIOT.HEX qui via une carte de programmation, nous permet d'écrire les octets dans une EPROM.

#### **CONCLUSION**

Le stage que je viens d'effectuer <sup>à</sup> l'ORSTOM m'a été d'une grande utilité. J'ai eu <sup>à</sup> découvrir de nouveaux appareils, <sup>à</sup> avoir des idées sur les réparations de différents appareils. Les déplacements successifs m'ont amené à opérer à l'ORSTOM Hann, Bel Air et Thiaroye (CRODT-ISRA). J'ai eu aussi <sup>à</sup> visiter le laboratoire de Géophysique pour avoir un aperçu sur le système des radars sous-sol. J'ai beaucoup appris sur la recherche pour la conception de commande de tel ou tel circuit. J'ai aussi appris que dans l'électronique, il Y a beaucoup de mécanique de précision.

#### REMERCIEMENTS

Je ne peux pas terminer mon stage effectué <sup>à</sup> l'OR5TOM du 27 Mars au 24 Mai 1995 sans adresser mes vifs remerciements <sup>à</sup> Monsieur Norbert SILVERA pour non seulement le fait de m'avoir accepté comme stagiaire au niveau de son laboratoire d'électronique mais aussi pour la confiance qu'il m'a donné, sa disponibilité, ses précieux conseils, sa gentillesse, son apport moral et dans le domaine du travail sur tout ce qu'il m'a apporté comme connaissance. C' est grâce <sup>à</sup> lui que mon stage a été d'une grande réussite.

Je tiens aussi <sup>â</sup> remercier tout le personnel de l'OR5TOM, spécialement â Messieurs Jean LORQUIN et Nicolas DUPUY qui m'ont donné leur soutien.

SCHEMA DU TEMPO 8927.

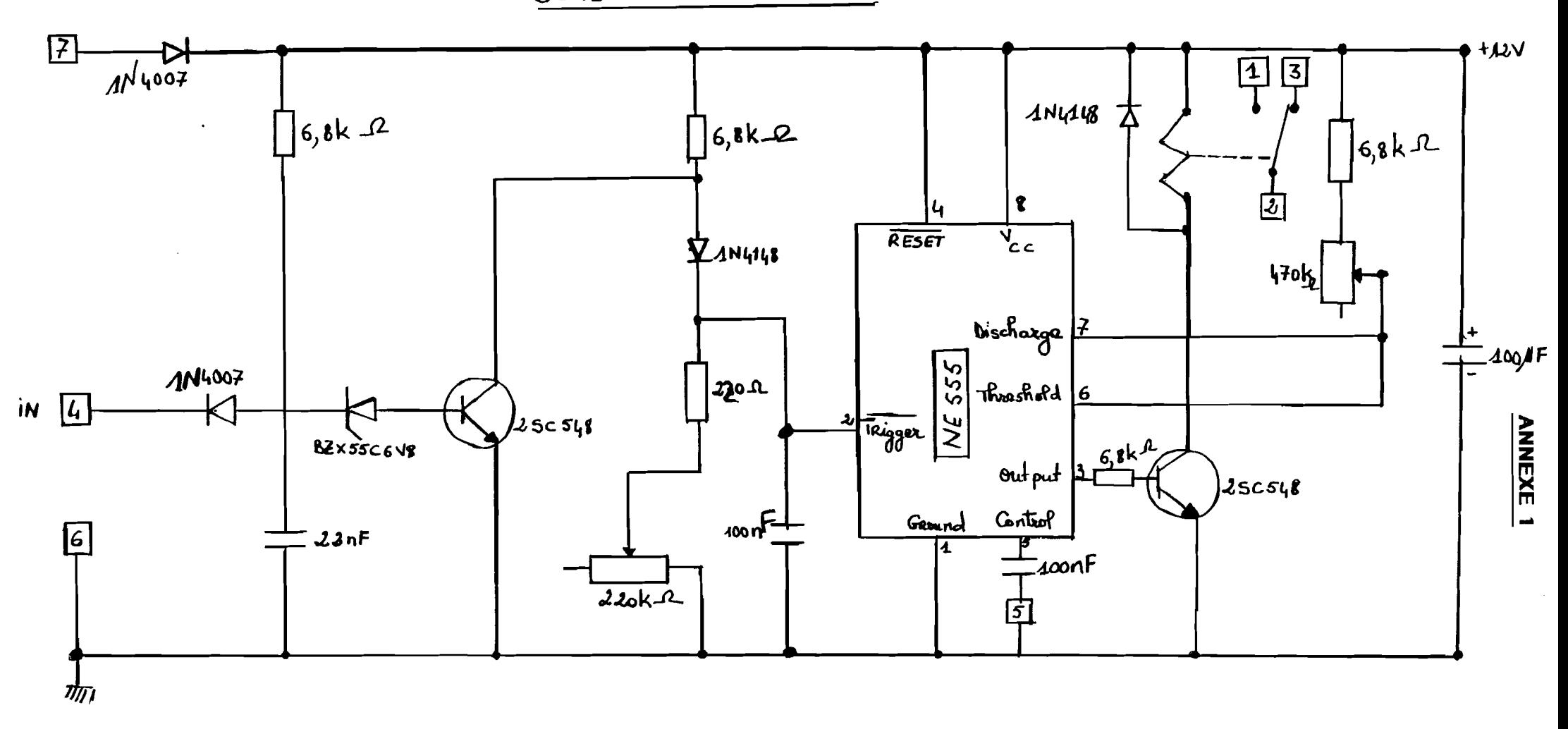

 $\frac{1}{\sigma}$ 

 $\mathbf{r}$ 

# Commande de relais 12V à partir d'une centrale **CAMPBELL 21X** (cf p10-5 de la doc 21X)

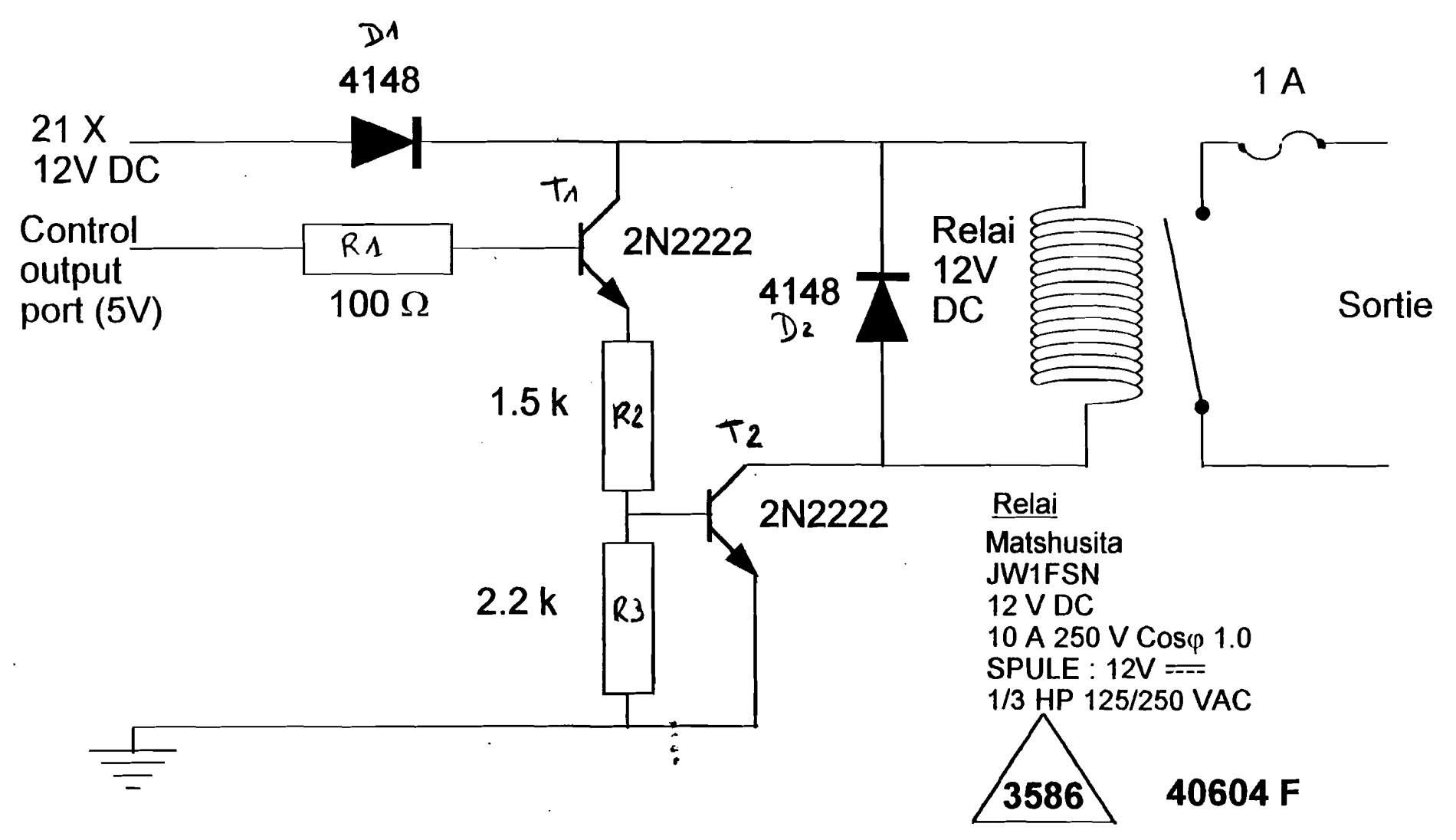

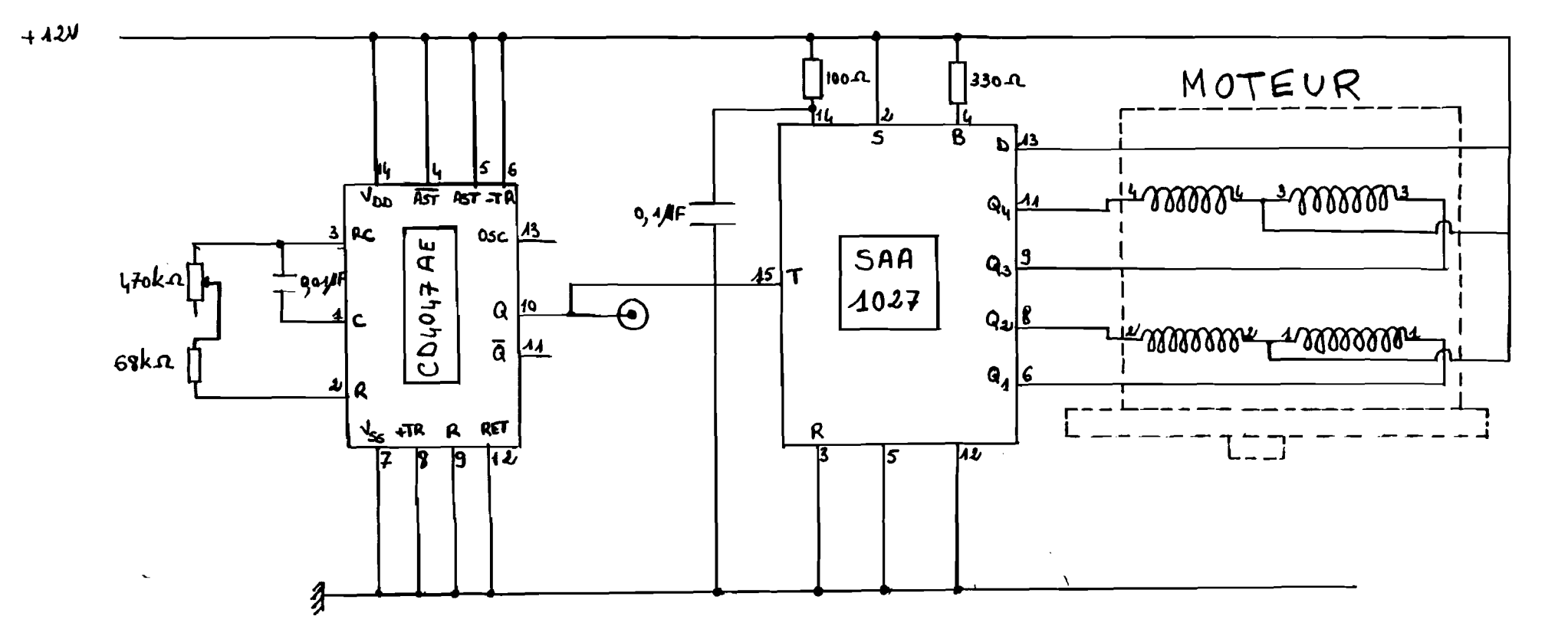

**ANNEXE 3** 

 $\bar{\mathbf{r}}$ 

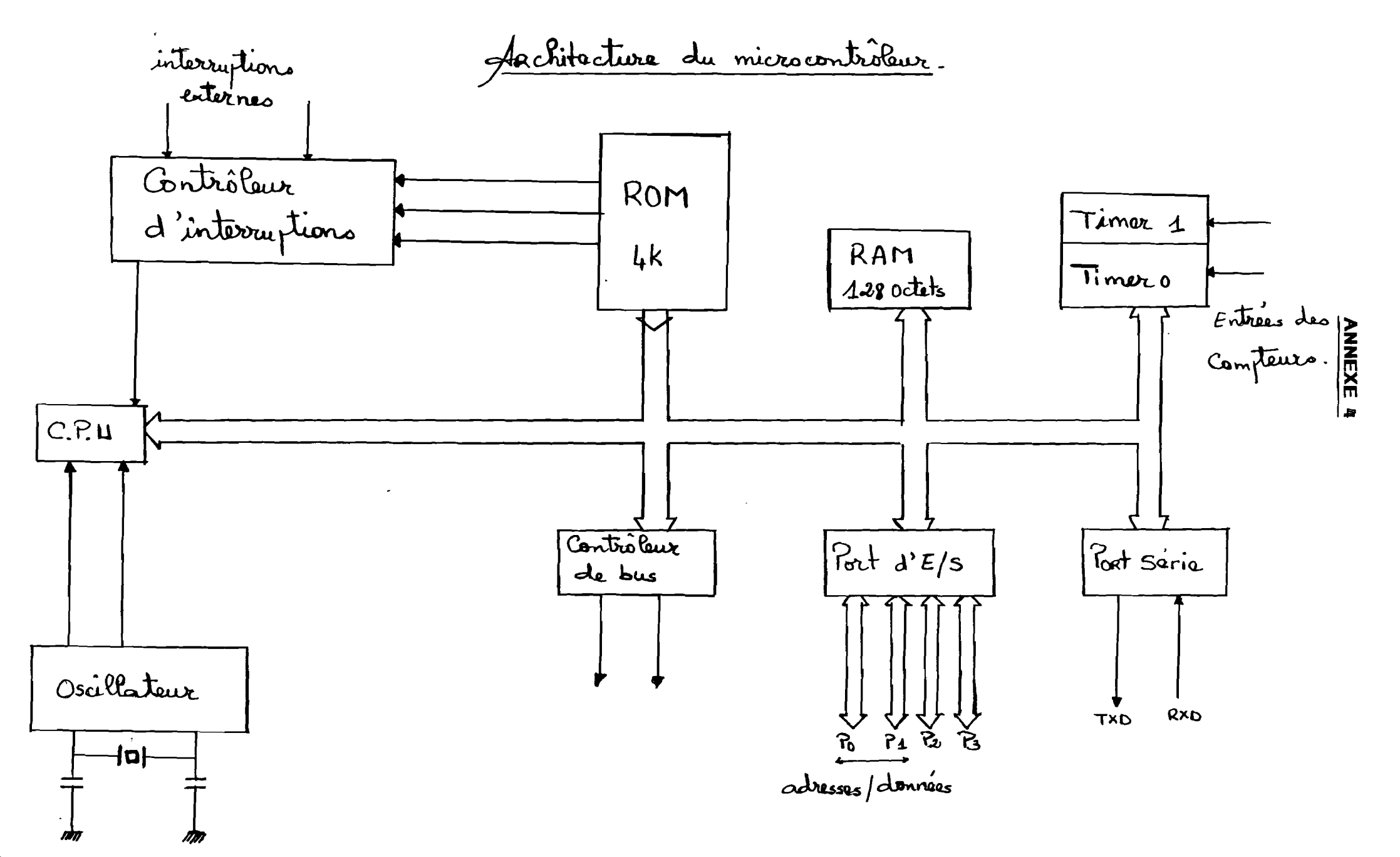

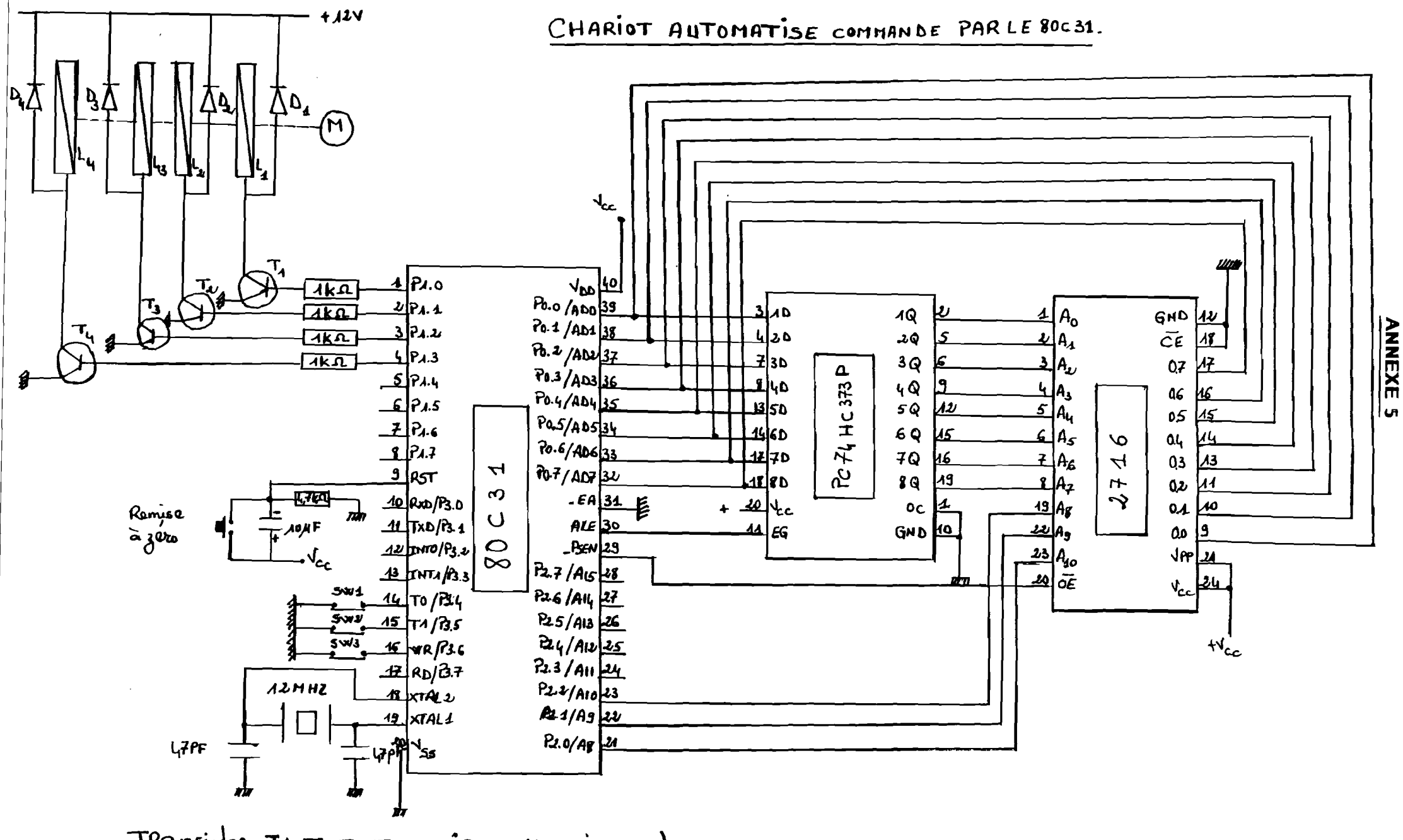

TRansistors  $\tau_4$ ,  $\tau_2$ ,  $\tau_3$ ,  $\tau_4$  =  $\tau$ iP 120 (DARLINGTON) DIODES D4, D2, D3, D4 = 4148  $L$ *A*  $L$   $\approx$   $13$   $L$   $H$  - Rationes du moteux.

斗

## **ANNEXE 6**

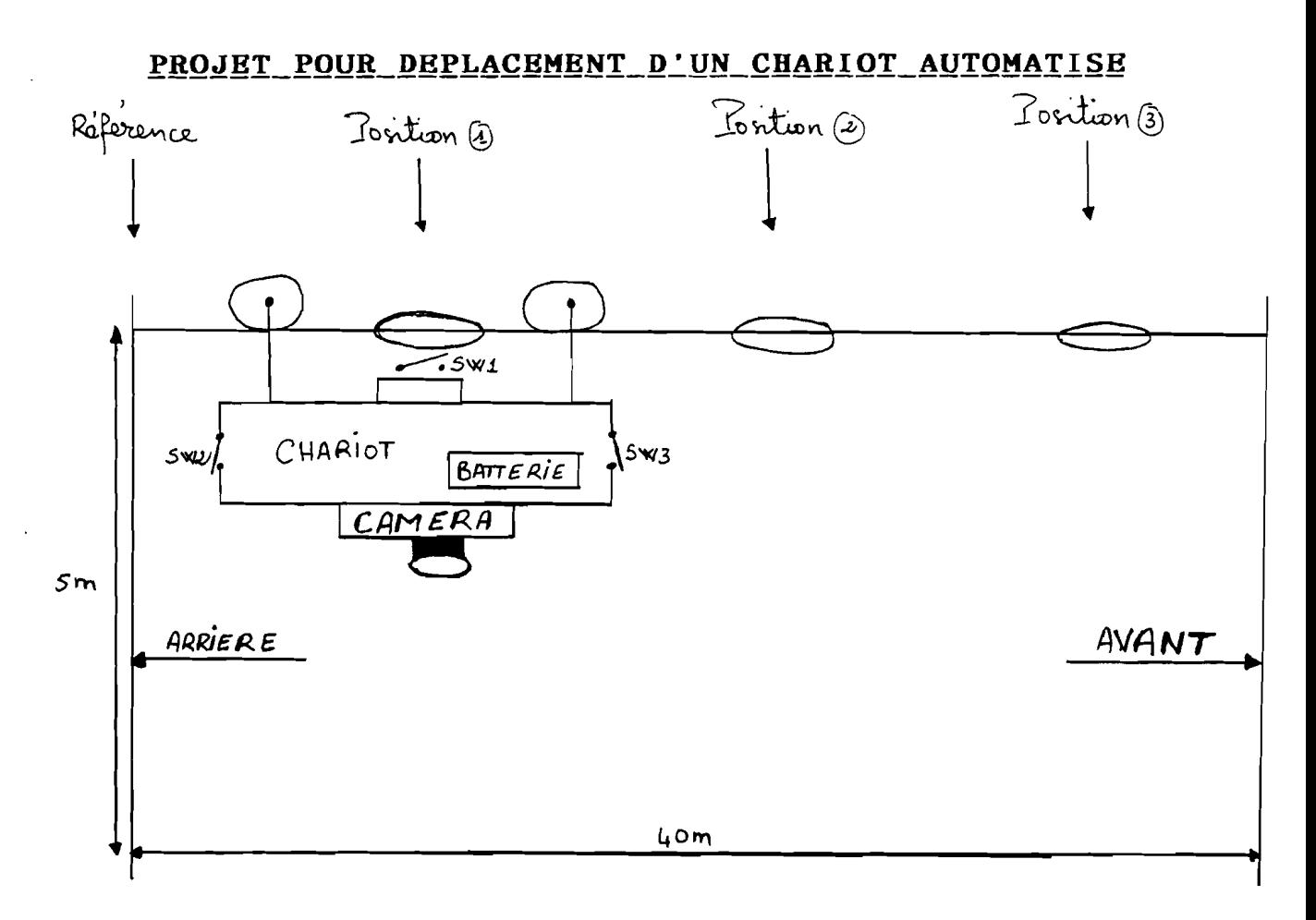

## **CAHIER DES CHARGES**

- 1. Mise sous tension. Aller en arrière jusqu'à la position de référence.
- 2. Aller en position 1. Attendre 10 secondes.
- 3. Aller en position 2. Attendre 10 secondes.
- 4. Aller en position 3. Attendre 10 secondes.
- 5. Retour position de référence

#### **STOP**

Rq : Vitesse rotation moteur 10 pas/seconde.

ORGANIGRAMME

بارد

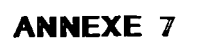

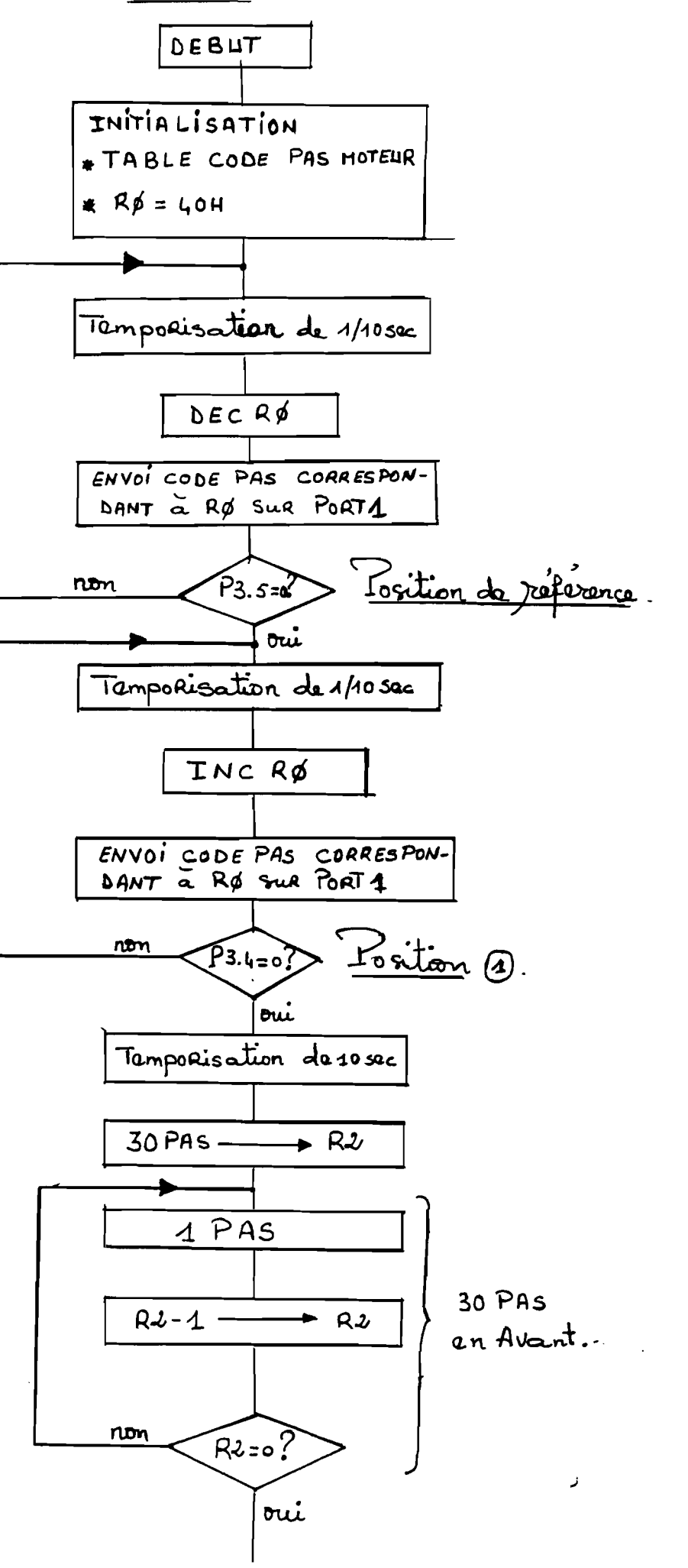

 $\lambda$ 6

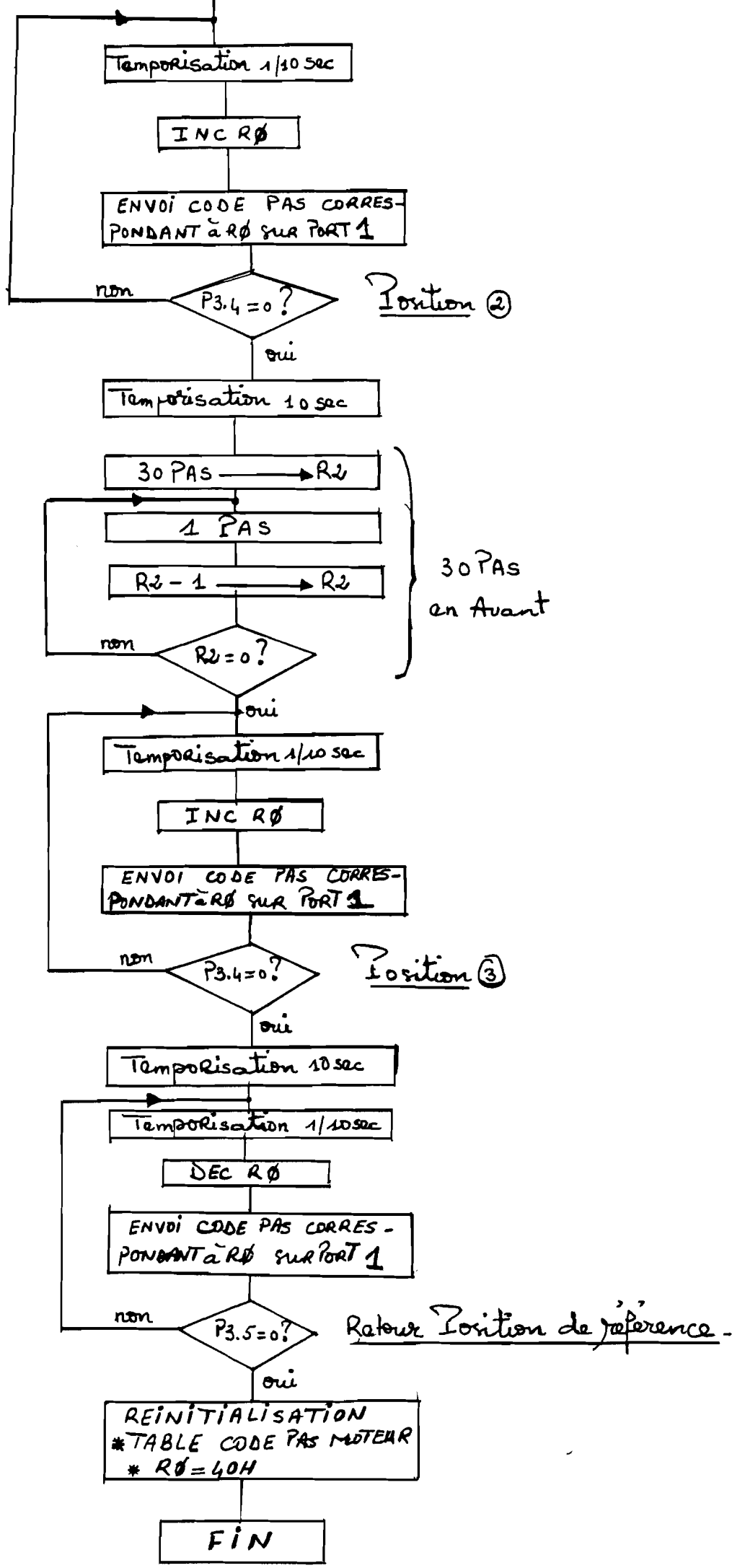

**A7** 

## ANNEXE **8**

## PROGRAMME

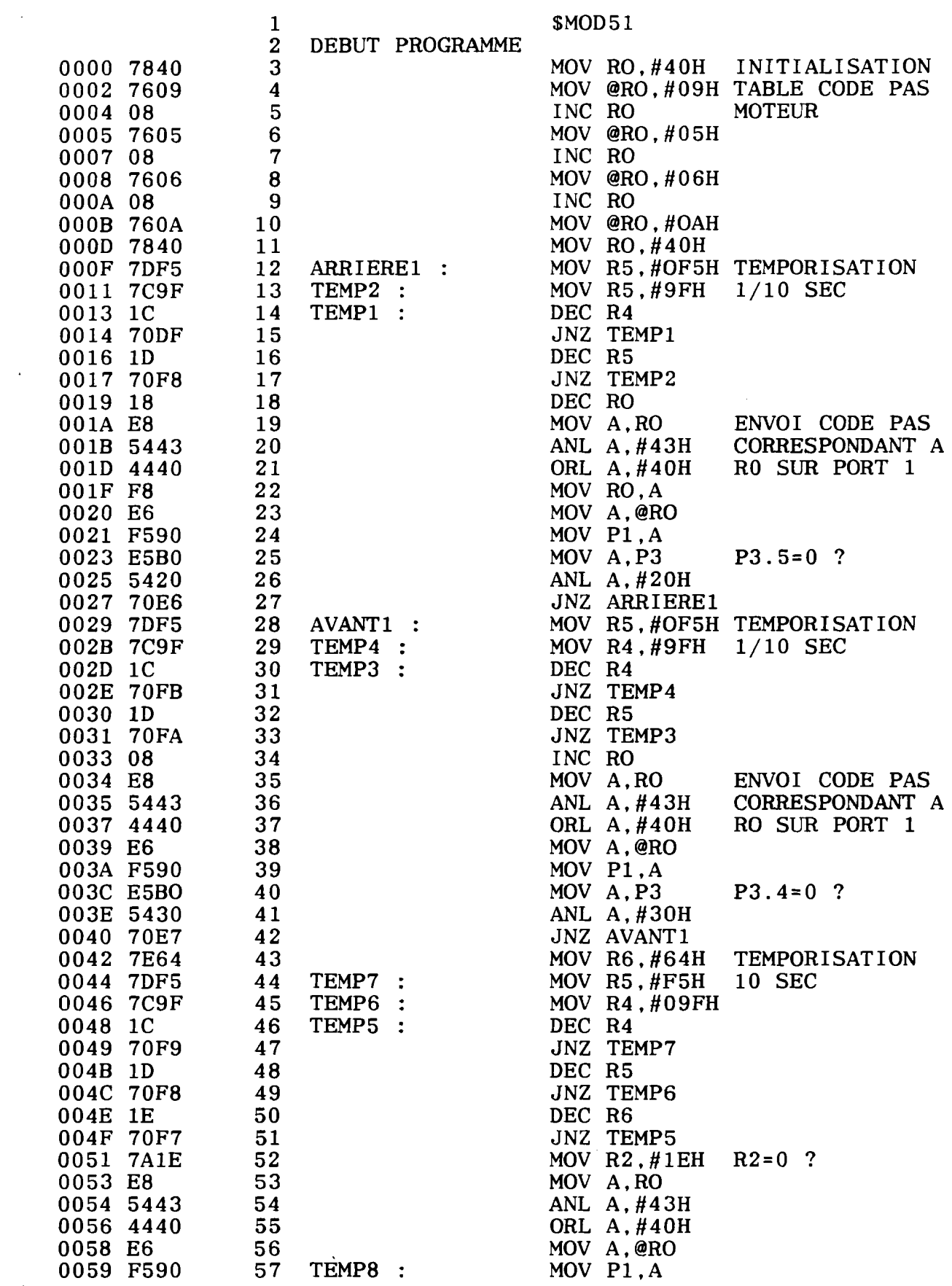

 $\mathcal{L}^{\text{max}}_{\text{max}}$ 

 $\sim 10^{-11}$ 

 $\mathcal{L}^{\text{max}}_{\text{max}}$ 

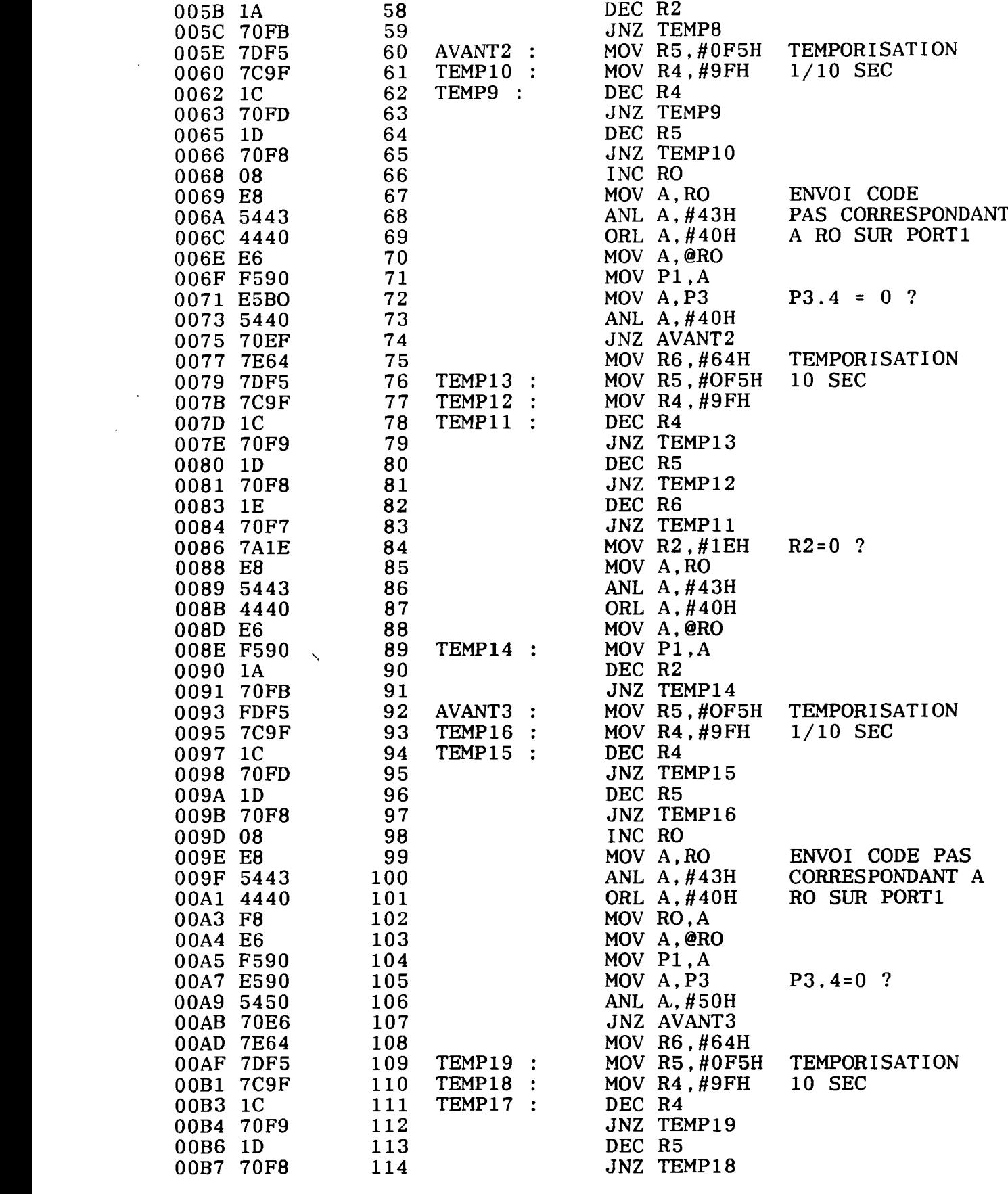

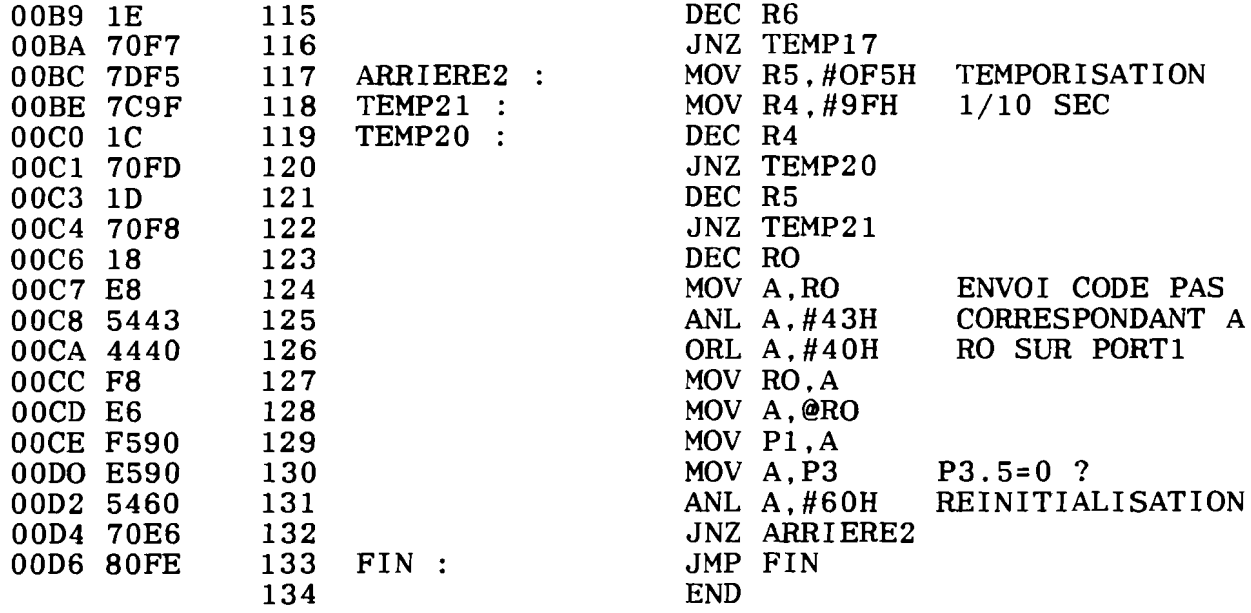

## VERSION 1.2h ASSEMBLY COMPLETE, 0 ERRORS FOUND

 $\sim$ 

 $\sim 10^{-10}$ 

 $\mathbb{Z}$ 

 $\ddot{\phantom{a}}$ 

 $\mathcal{L}_{\mathcal{A}}$ 

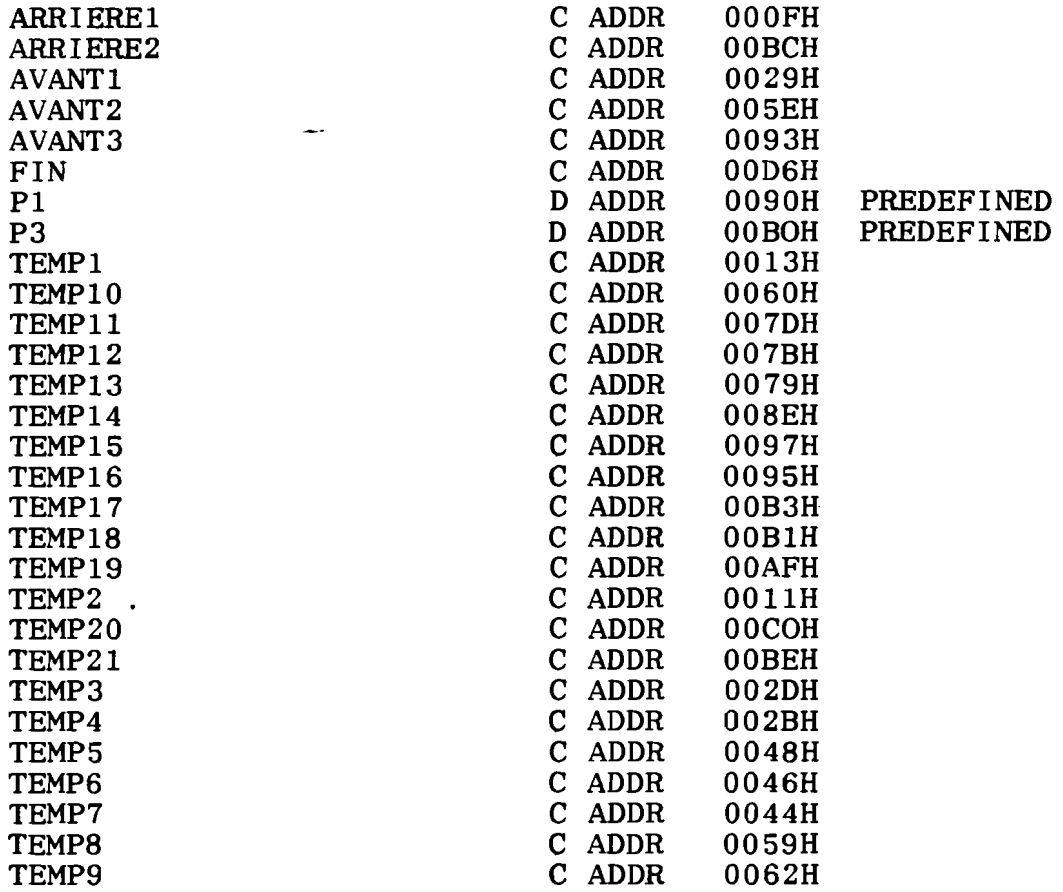